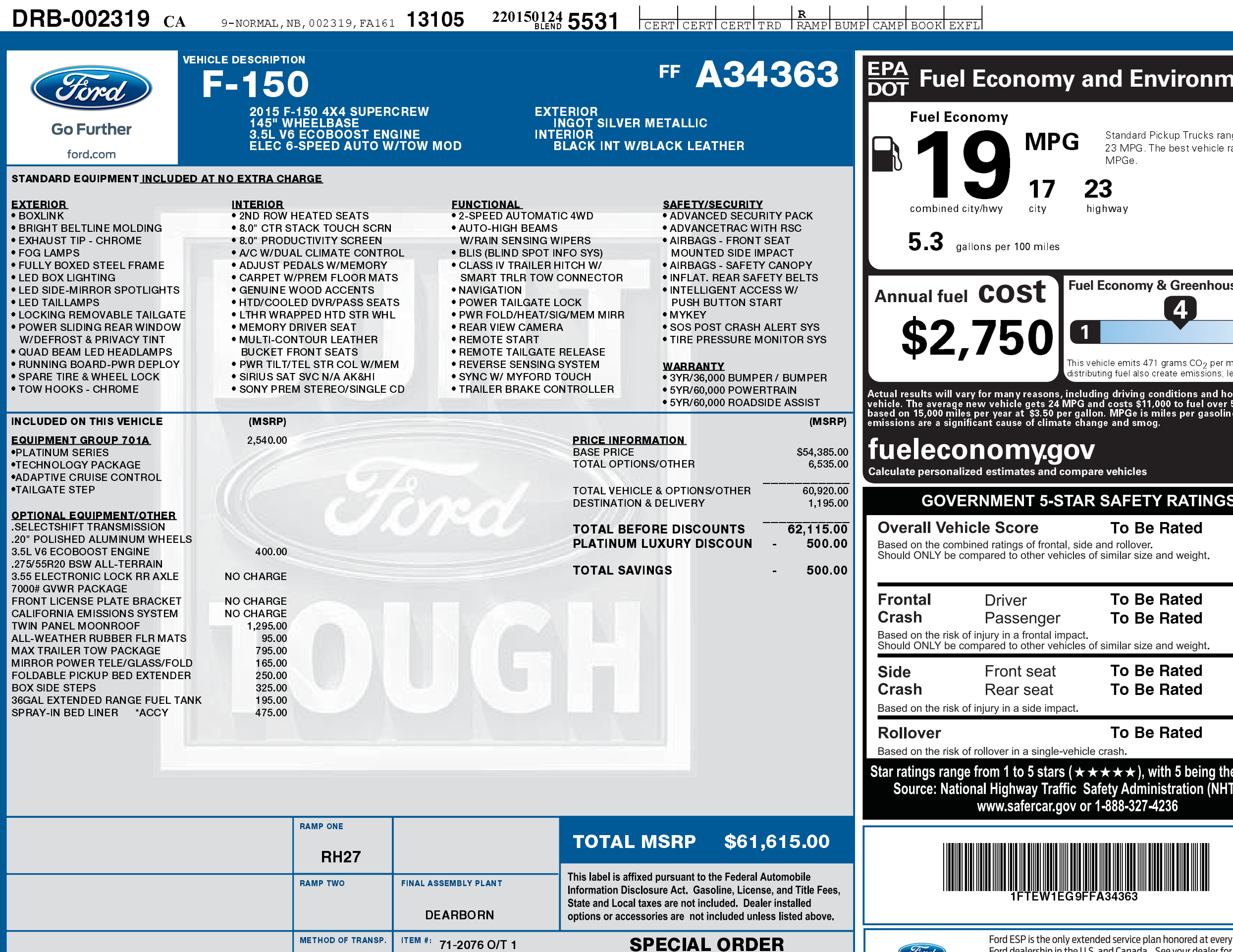

2201501245531

Ford

**Extended Service Plan** 

information.

FA161 N RB 2X 530 002319 01 16 15

RAIL

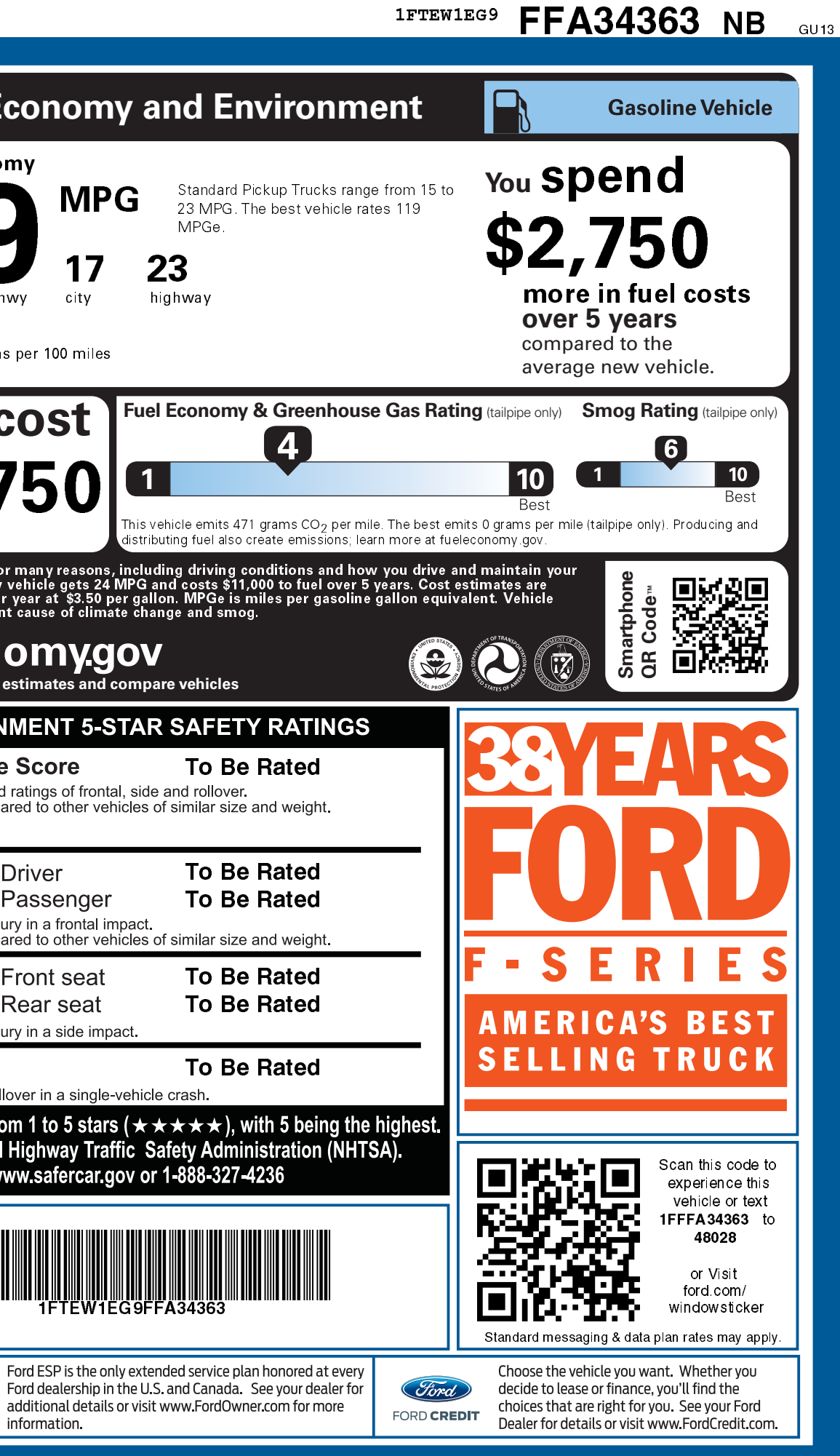